## **Comune di Tivoli** Polizia Locale

# **Oggetto: Richiesta di rinnovo permesso solo transito Ztl B1 – RINNOVO - residenti - domiciliati**

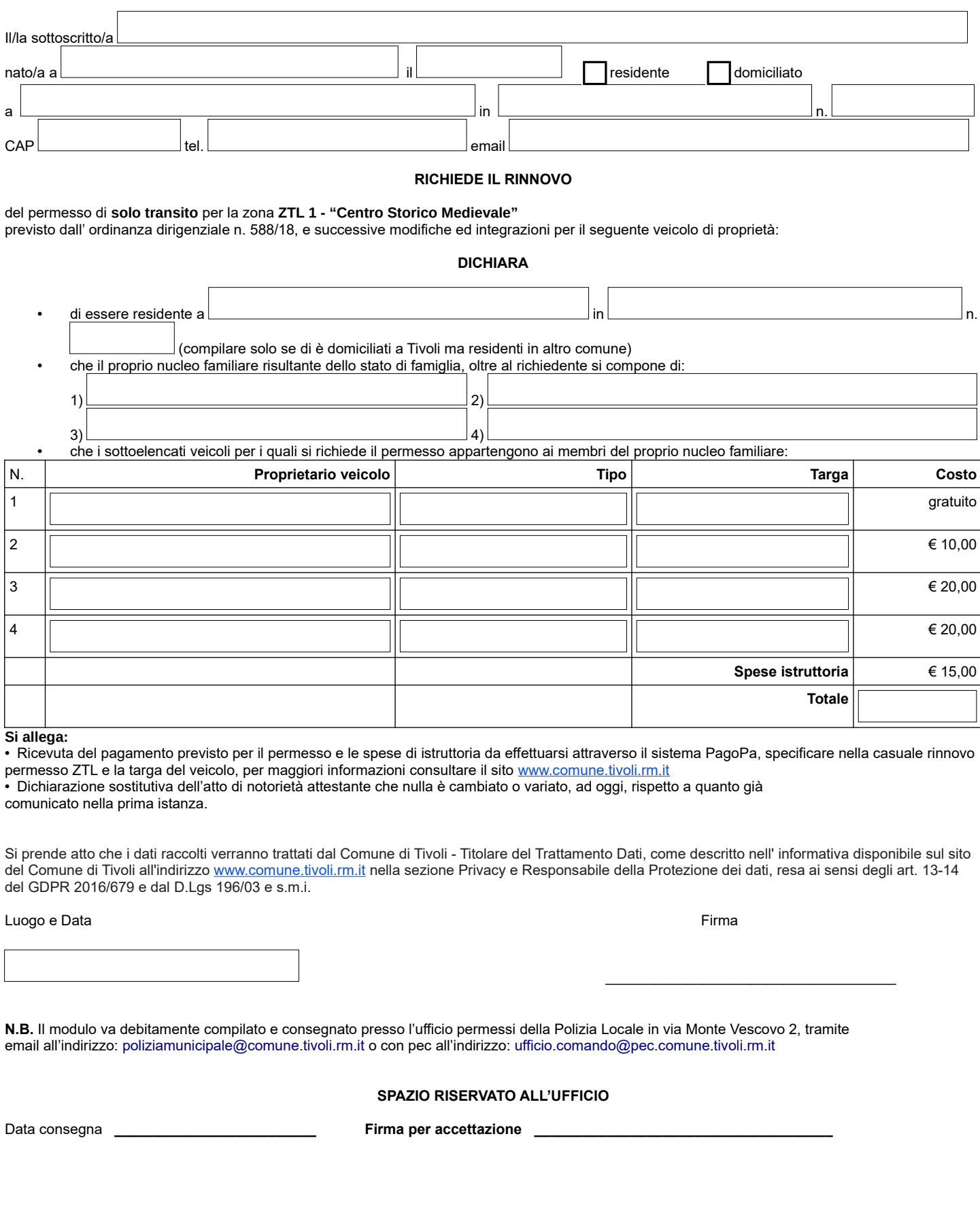

#### **DICHIARAZIONE SOSTITUTIVA DELL'ATTO DI NOTORIETÀ**

#### **(Art. 47 D.p.r 28 dicembre 2000, n. 455)**

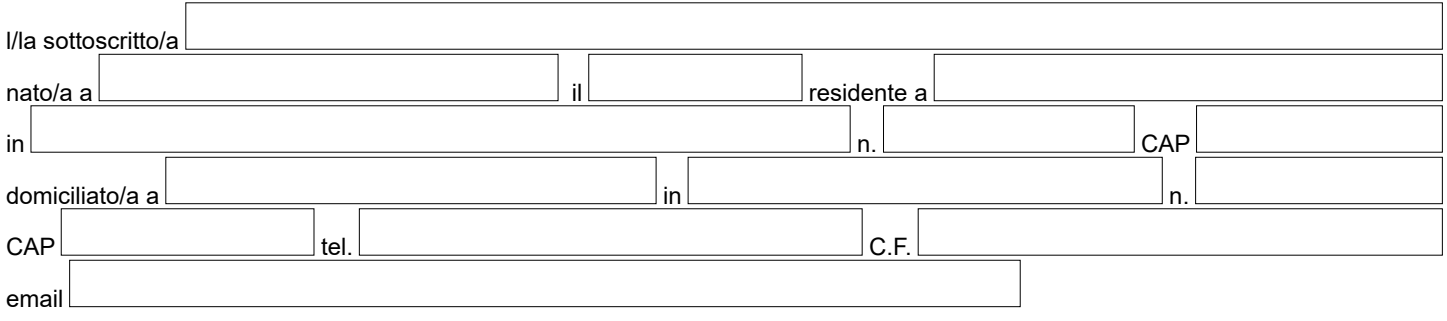

consapevole delle sanzioni penali, nel caso di dichiarazioni non veritiere, di formazione o uso di atti falsi, richiamate dall'art.76 del D.P.R. 28.12.2000 n.445.

## **DICHIARA**

Dichiara, altresì, di essere informato, ai sensi e per gli effetti di cui all'art. 10 della Legge 675/96 che i dati personali raccolti saranno trattati, anche con strumenti informatici, esclusivamente nell'ambito del procedimento per il quale la presente dichiarazione viene resa.

Luogo e Data Firma

\_\_\_\_\_\_\_\_\_\_\_\_\_\_\_\_\_\_\_\_\_\_\_\_\_\_\_\_\_\_\_\_\_\_\_\_\_

**N.B.** Ai sensi dell'art.38, D.P.R. 445 del 28.12.2000, la dichiarazione è sottoscritta dall'interessato in presenza del dipendente addetto ovvero sottoscritta o inviata insieme alla fotocopia, non autenticata di un documento di identità del dichiarante, all'ufficio competente via fax, tramite un incaricato, oppure a mezzo posta.